Idea 2g Internet Settings For Iphone 4
>>>CLICK HERE<<<

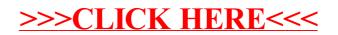